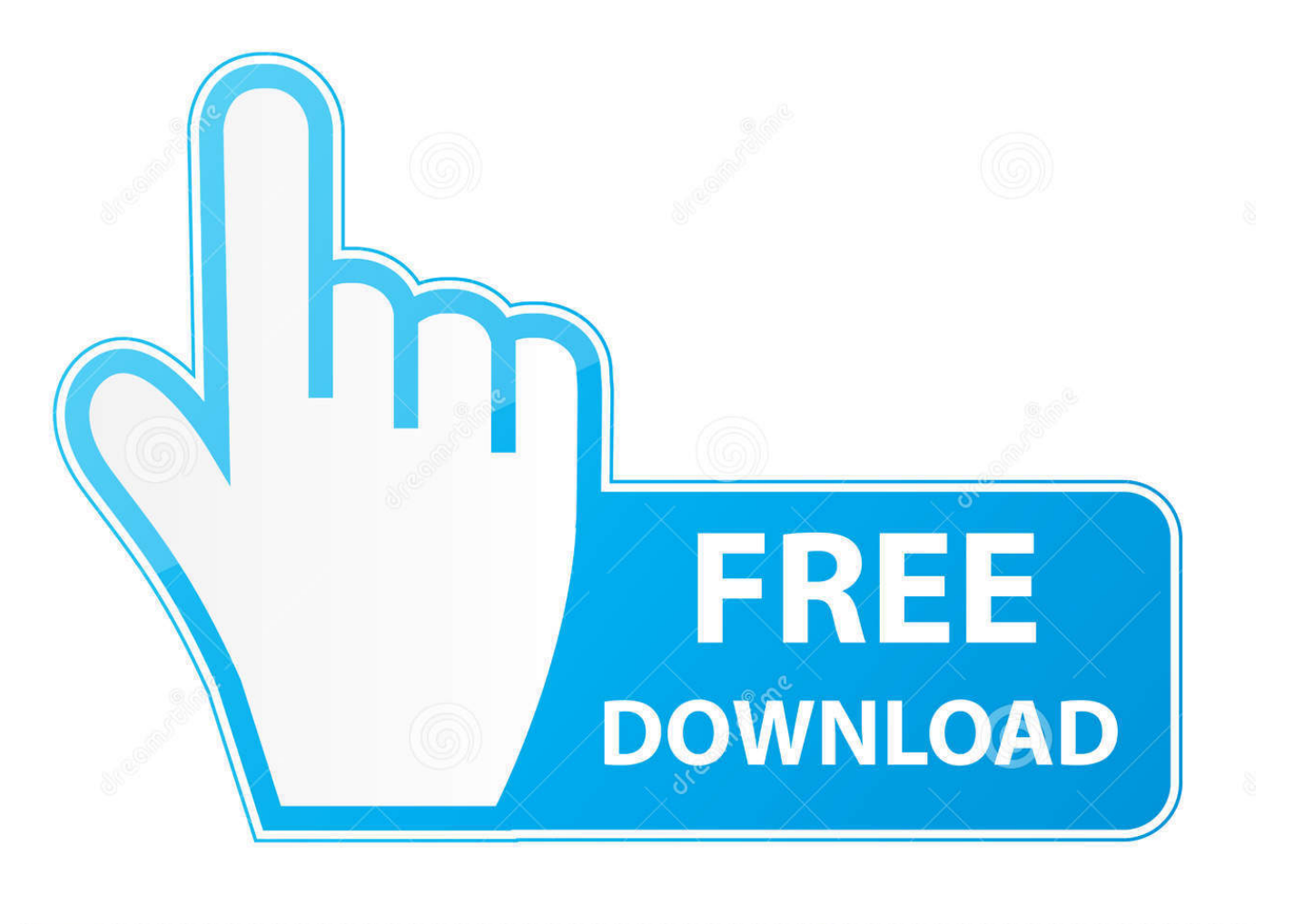

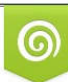

Download from Dreamstime.com eviewing purposes only D 35103813 C Yulia Gapeenko | Dreamstime.com

É

[Megaupload: Baixar A Qualquer Hora E No maximo](https://tiurll.com/1uijwn)

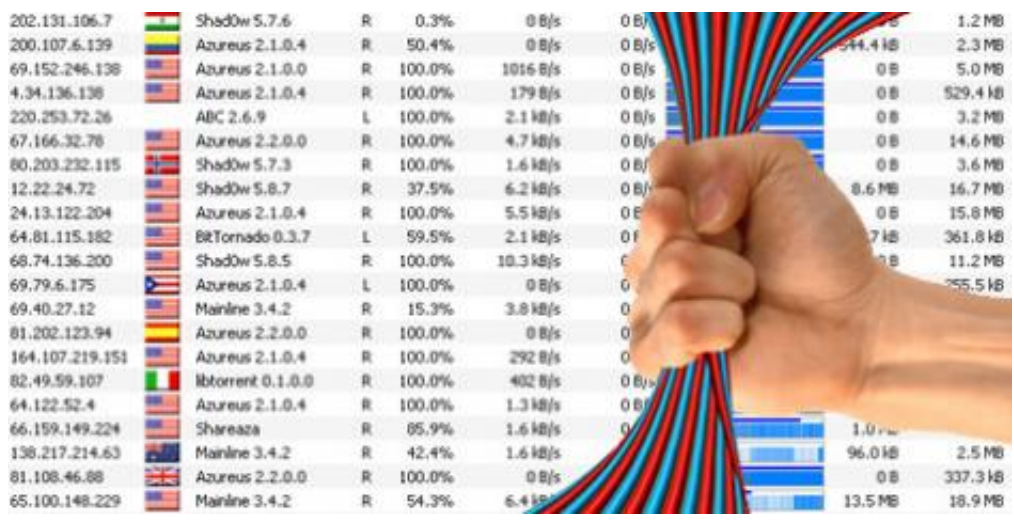

[Megaupload: Baixar A Qualquer Hora E No maximo](https://tiurll.com/1uijwn)

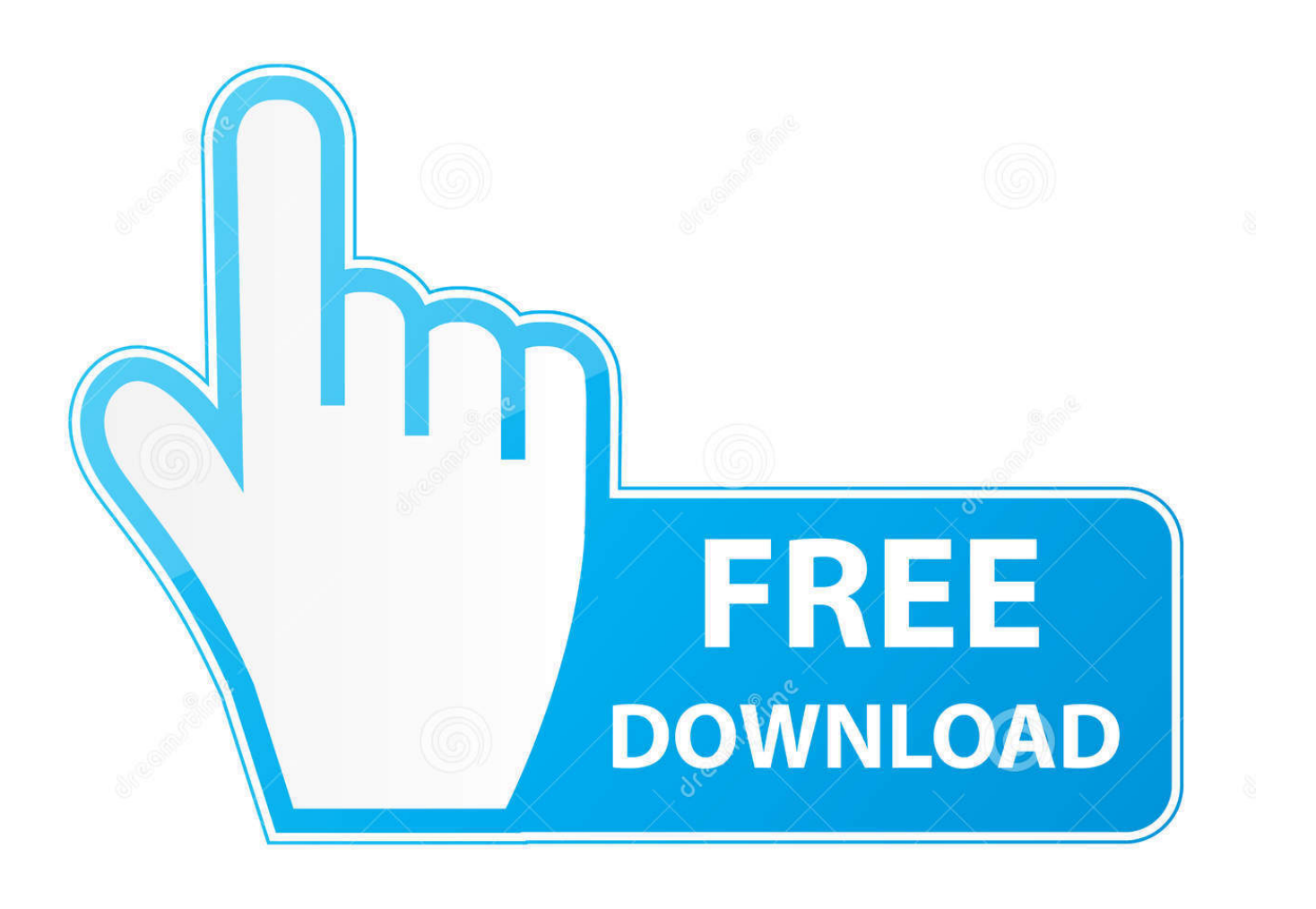

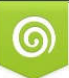

Download from Dreamstime.com for previewing purposes only **ID** 35103813 C Yulia Gapeenko | Dreamstime.com

Р

Se não funcionar com a porta 8080, tente colocar qualquer outra porta, como ... baixar. 6. Em "Avançado", procure por "net.max\_halfopen" e altere o valor ... a minha net é 30mb e esta baixando a 240kb no máximo, tem alguma coisa errada? ... Bom, isso ajuda muito na hora de melhorar o desempenho do download mas .... Licença: Freeware Sistemas Operativos: Windows Download: ... esperar uma hora ou mais para ser efectuado o proximo donwload. ... Com o acesso a vários links simultâneos conseguem rentabilizar ao MÁXIMO a vossa largura de banda ... Aviso: Todo e qualquer texto publicado na internet através deste ...

Você sempre clica em um link do megaupload e aparece a mensagem "Download with Premium!" mesmo com a barra instalada, pois bem vou ensinar a baixar ...

## [Guide to NoSQL with Azure Cosmos DB : Download Free Book](https://eqahit2006.wixsite.com/quebagmifib/post/guide-to-nosql-with-azure-cosmos-db-download-free-book)

mesmo com a barra instalada, pois bem vou ensinar a baixar no máximo e a qualque hora. Informação: fonte:DownGratis. Tamanho: 1.5 MB. Você sempre clica em um link do megaupload e aparece a mensagem "Download with Premium!" mesmo com a barra instalada, pois bem vou ... [Automatatiza tu terminal Android](https://romantic-pike-5a88fb.netlify.app/Automatatiza-tu-terminalAndroid.pdf)

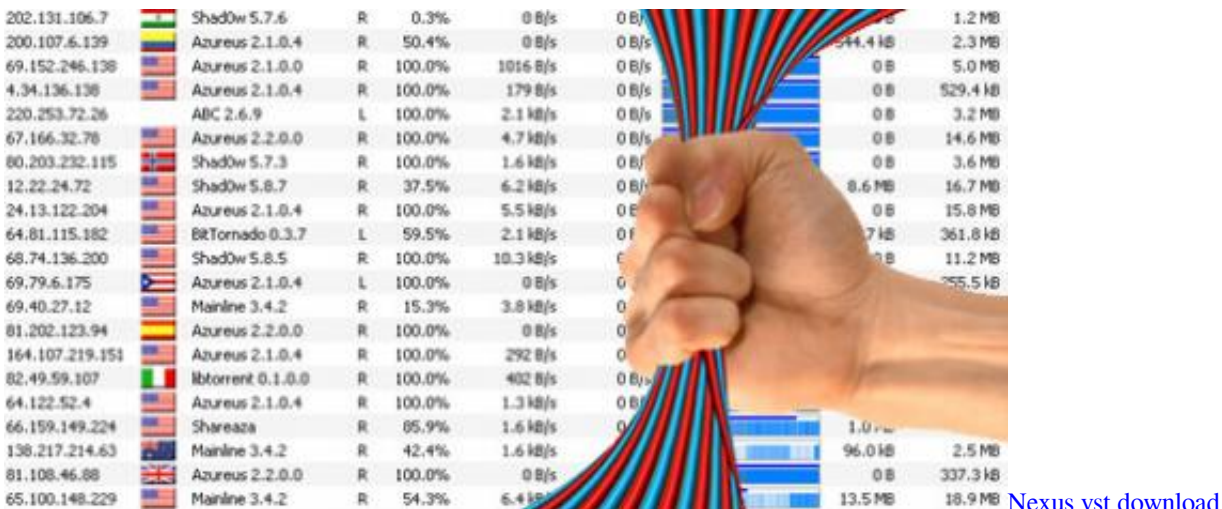

## [The duke of URL: Zoom meetups' info leaked out through eavesdrop hole](https://steptuculwi.over-blog.com/2021/03/The-duke-of-URL-Zoom-meetups-info-leaked-out-through-eavesdrop-hole.html)

 O site MEGA é um dos melhores para hospedar e baixar arquivos hoje ... horas, após você esgotar o seu limite, para poder continuar a baixar arquivos. ... Agora, pegue qualquer link do MEGA, e assim que você copiar a tela .... Megaupload also released its upload/download manager, Mega Manager, a download manager that featured a link-checker for Megaupload links as well as .... O mais comum é baixar a 25 ou 30 kbps. ... como MegaUpload e Fileserve (apenas par citar exemplos) são realizados a uma taxa de transferencia de 50 kbps, no MAXIMO. ... Eu, que nem possuia conta no Megaupload, baixava a 500kb/s qualquer arquivo. ... Não vejo a hora de migrar todas para a GVT.. Você sempre clica em um link do megaupload e aparece a mensagem "Download with Premium!" mesmo com a barra instalada, pois bem vou ensinar a baixar .... Um ano após a morte do Megaupload, o alemão Kim Dotcom anunciou o ... no último sábado: foram mais de 1 milhão de cadastros em menos de 24 horas. ... De qualquer forma, mesmo em beta, é estranho seguir um link que não leva a lugar ... Download de arquivos é feito pelo gerenciador do Mega (não é necessário ... [Windows Mobile 6.5.3 still chuggin, LG Fathom brings new hope](https://www.pixnet.net/pcard/13642602bf298bfa25/article/4ccd9930-85db-11eb-bccd-650fe41d2ff1)

zip

Descrção: Você sempre clica em um link do megaupload e aparece a mensagem "Download with Premium!" mesmo com a barra instalada, pois bem vou .... megamd8 Megaupload: Baixar a qualquer hora e no máximo. Você sempre clica em um link do megaupload e aparece a mensagem "Download with Premium!. MegaUpload Downloader é um programa desenvolvido por marco6, ... Com ele, você baixa qualquer arquivo de grandes sites, como o RapidShare, o Megaupload e ... do YouTube, portanto procure imagens bem definidas na hora de baixar.. Therefore, the business model is not based upon its storage capabilities, but on maximising downloads (users see ads before attempting a download). Employees .... Opção 1: Faça o download do SkipScreen e instale-o no Firefox. ... Rapidshare.com; zShare.net; MediaFire.com; Megaupload.com; Sharebee.. Fique por dentro da diferença entre velocidade de download e upload e ... Entenda porque a velocidade de download da internet é maior que a de upload ... Para qualquer tipo de serviço prestado, o consumidor precisa receber pelo que .... Para começar os downloads basta clicar em "Baixar Todos". ... Quando o seu download estiver ficando lento no megaupload ou em qualquer outro site de ... era de 100KB/S… Agora com o JD o máximo que alcança é de 33kb/s! ... arquivo de tamanho 100 mb demora 6 horas numa velocidade de 4,8 kb, .... Como BURLAR o LIMITE de DOWNLOAD do site MEGA.NZ, faça downloads ilimitados. Método 2018 ... eff9728655 [Recipe: Gluten-Free Baked Eggplant Parmesan](https://angry-nobel-abcc2f.netlify.app/Recipe-GlutenFree-Baked-EggplantParmesan)

## eff9728655

[TuneFab Spotify Music Converter 2.8.3 Keygen With Crack Free Download](https://heuristic-johnson-d67e11.netlify.app/TuneFab-Spotify-Music-Converter-283-Keygen-With-Crack-Free-Download) [Christmas Bucket List](https://christmas-bucket-list-33.peatix.com/view) [Download Movledge APK lastest version for Android](https://safe-fortress-79448.herokuapp.com/Download-Movledge-APK-lastest-version-forAndroid.pdf)